## **H2T1R**

## **Harj. 2 teht. 1 ratkaisut (Maple ja Matlab)**

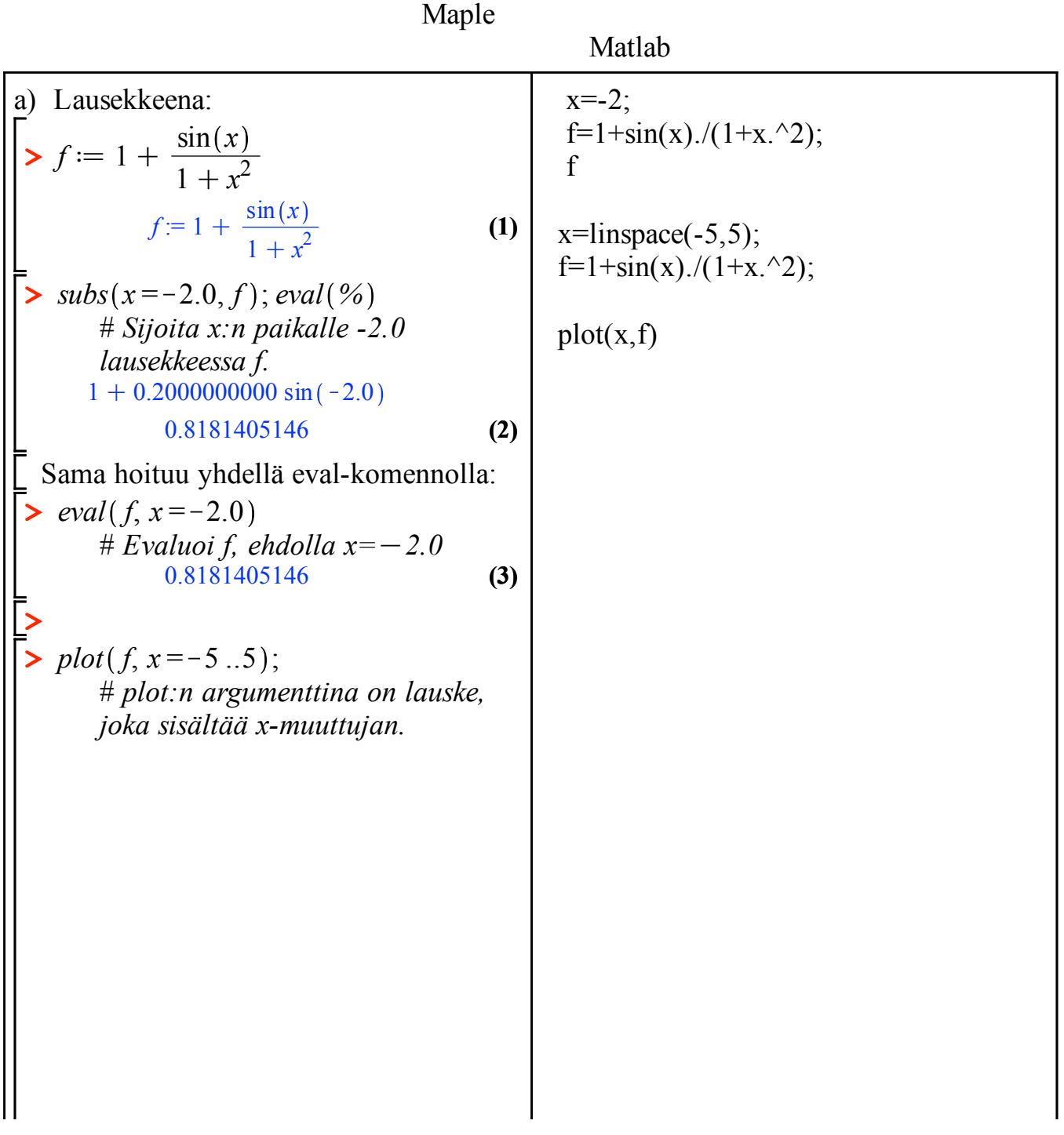

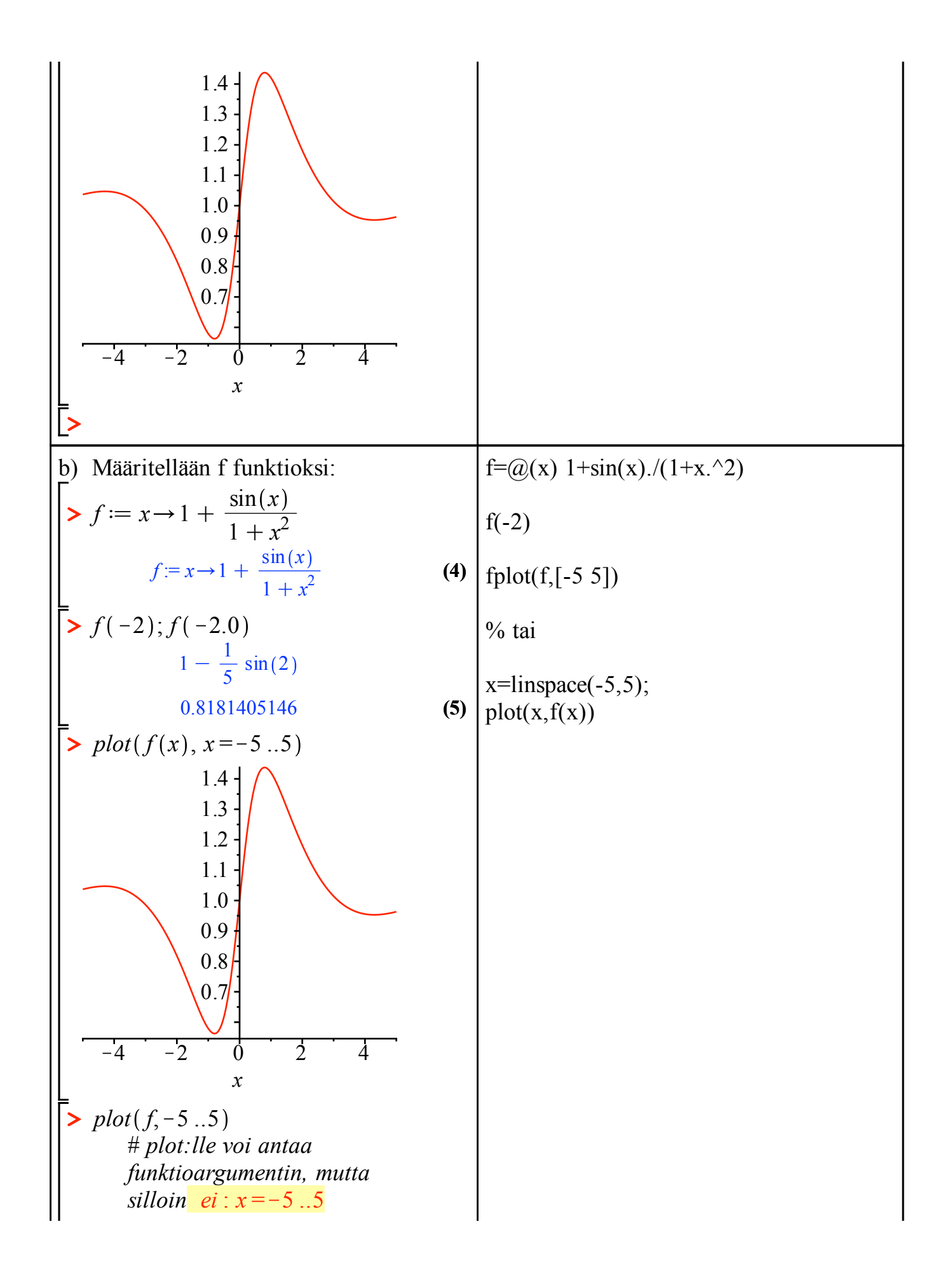

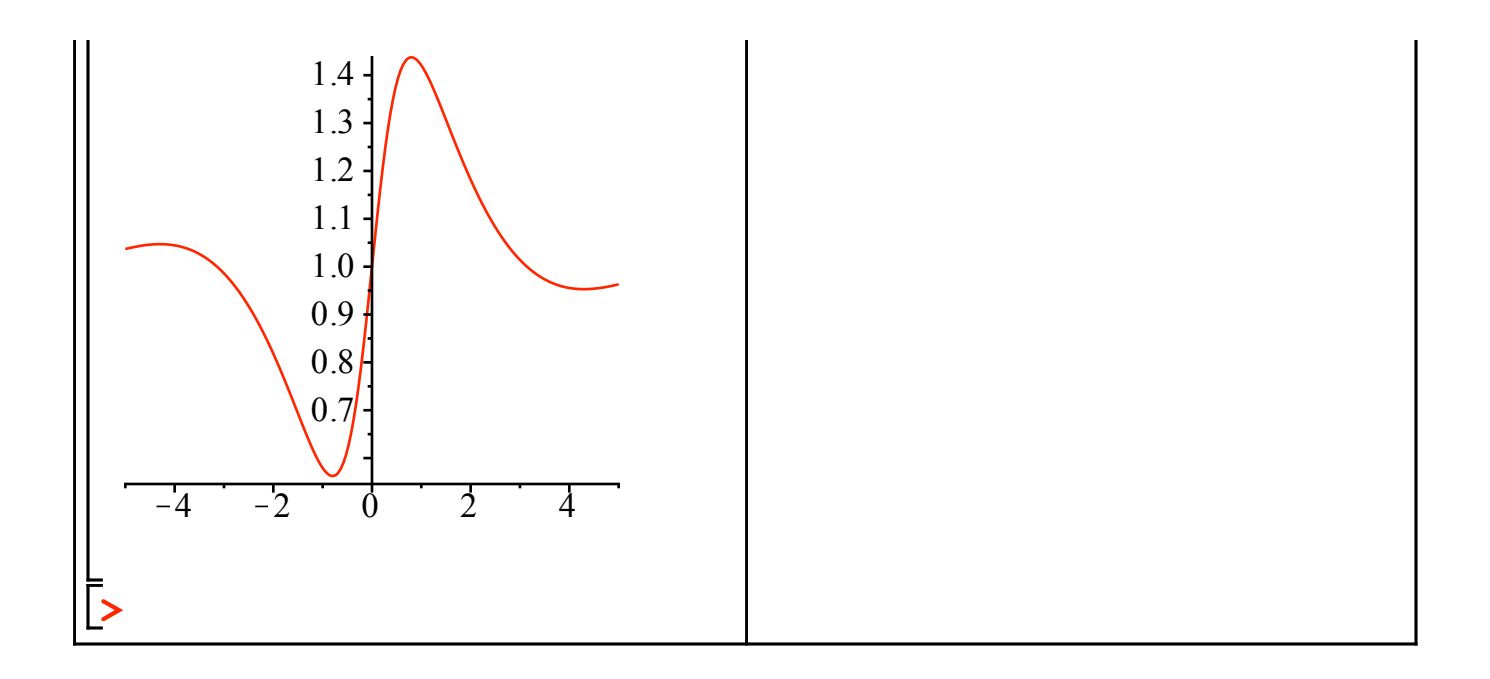